# Оценка результатов анализа

Лекция 3

#### Метрики классификации

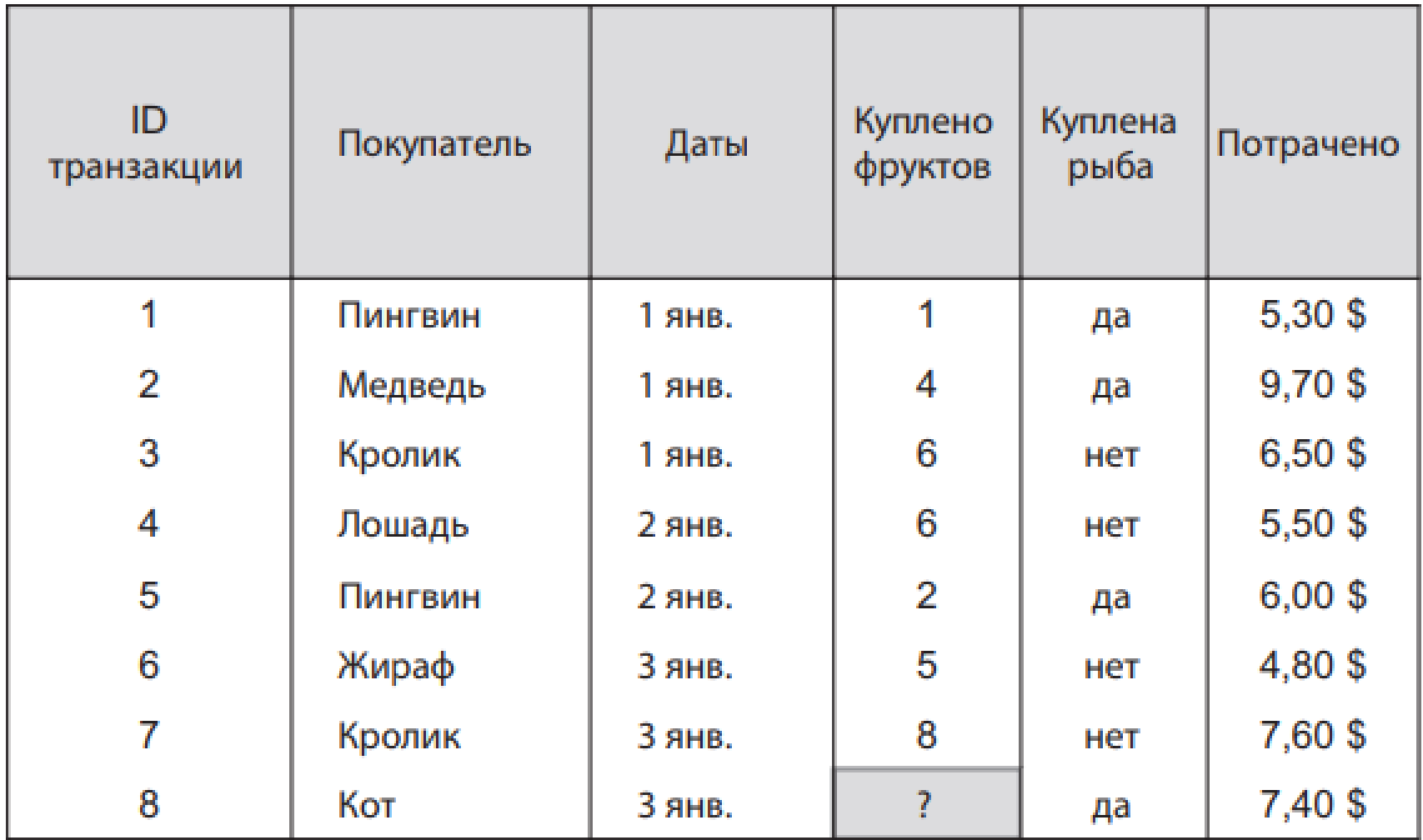

#### Метрики классификации

#### Прогноз

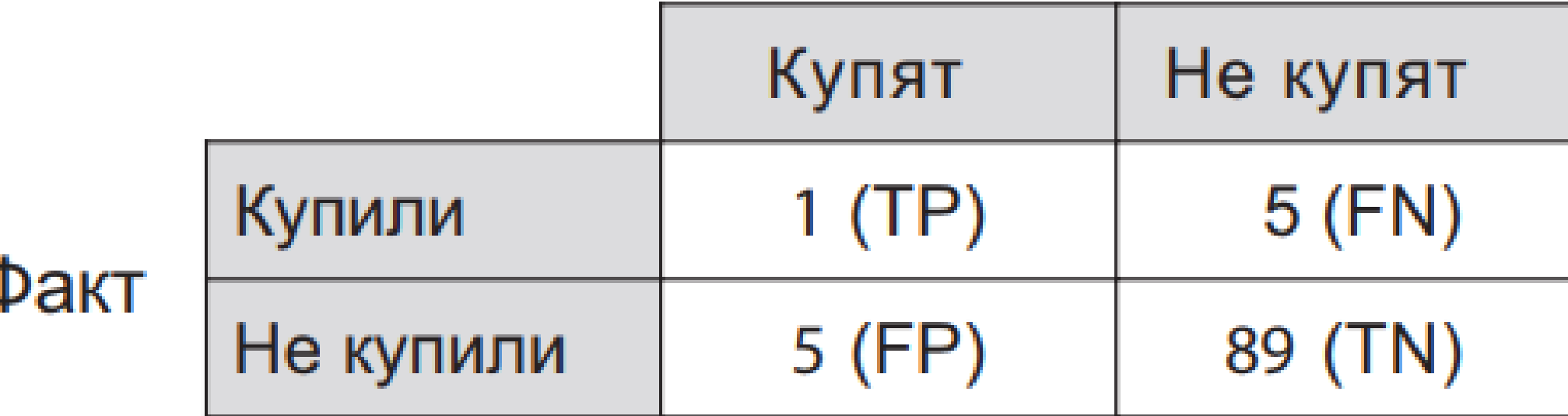

#### Матрица неточностей

# Прогноз

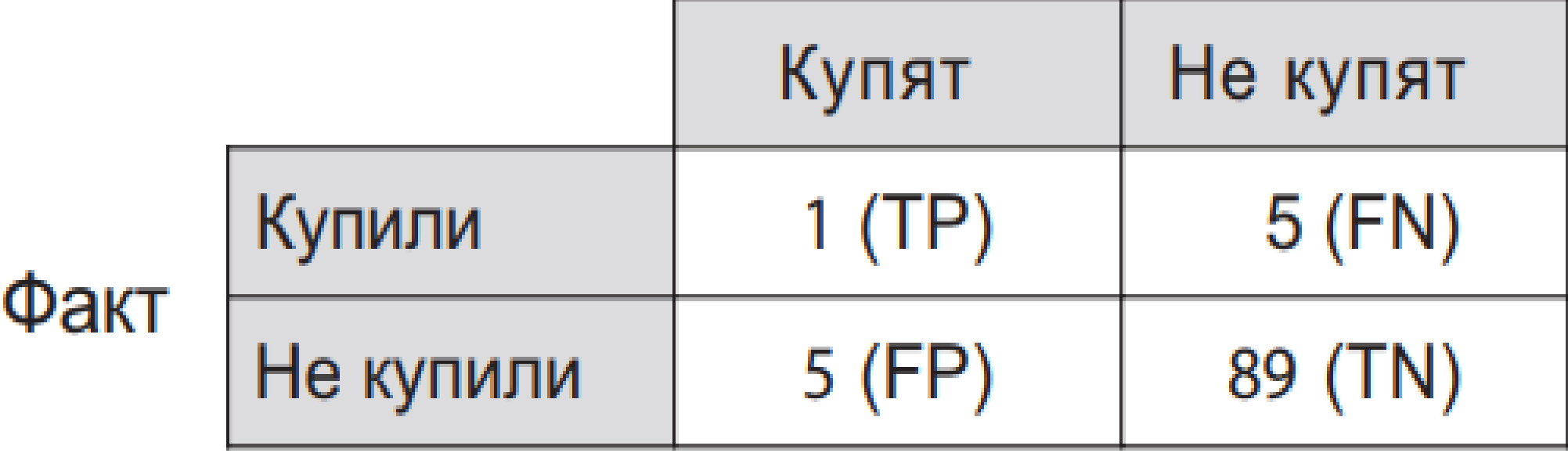

#### Матрица неточностей

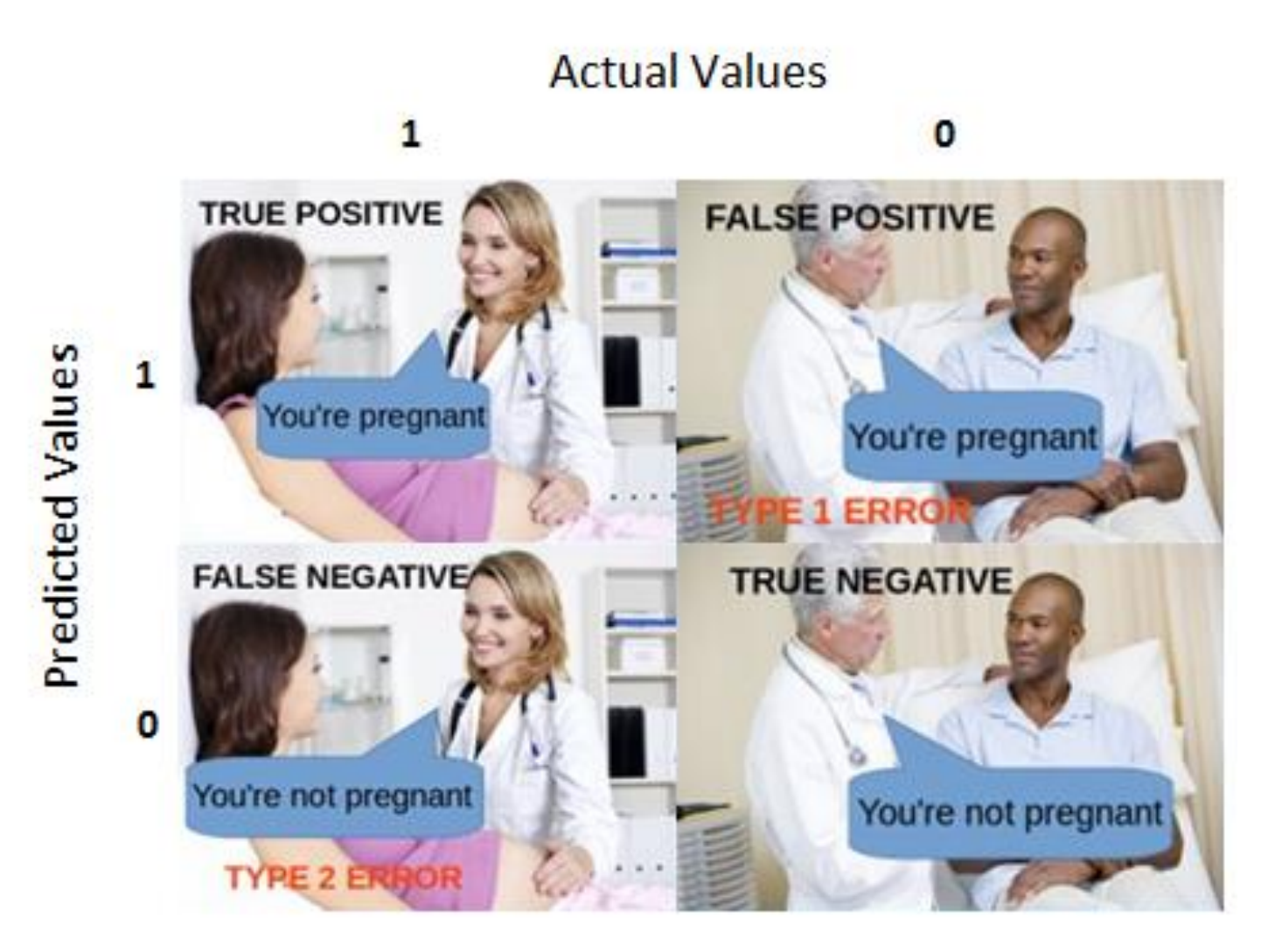

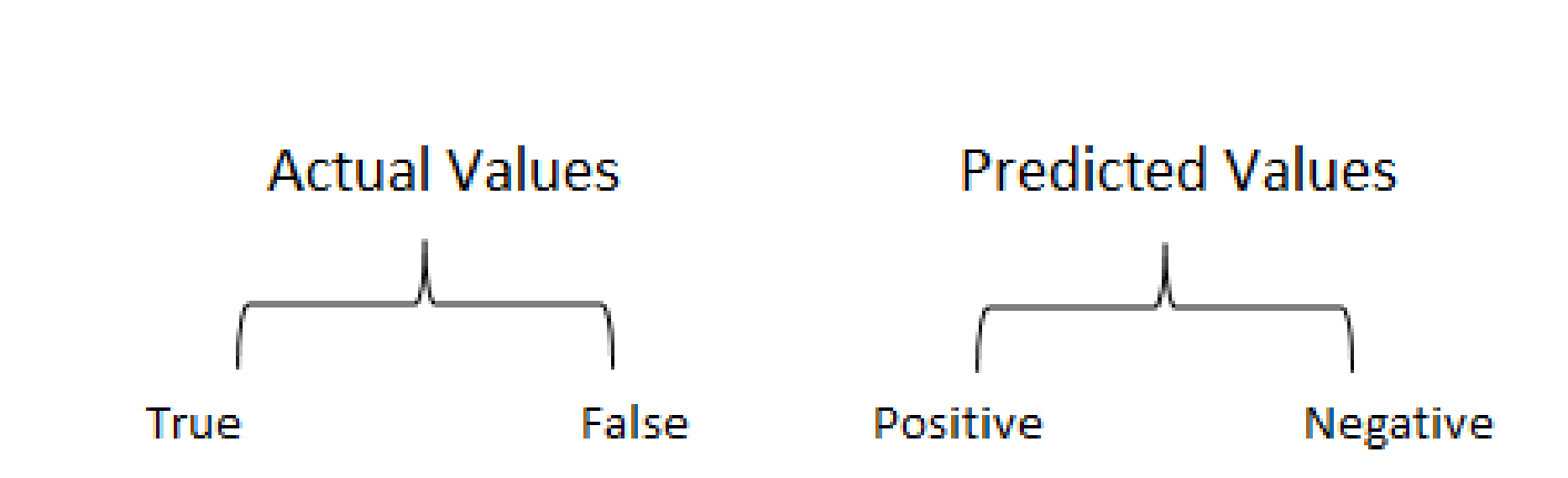

# Матрица неточностей: как считать?

- 1. Каждая строка матрицы связана с прогнозируемым классом.
- 2. Каждый столбец матрицы соотносится с фактическим классом.
- 3. Общее количество правильных и неправильных классификаций заносится в таблицу.
- 4. Сумма правильных предсказаний для класса попадает в столбец предсказаний и строку ожидаемых значений для этого класса.
- 5. Сумма неправильных прогнозов для класса попадает в ожидаемую строку для данного значения класса и в прогнозируемый столбец для данного конкретного значения класса.

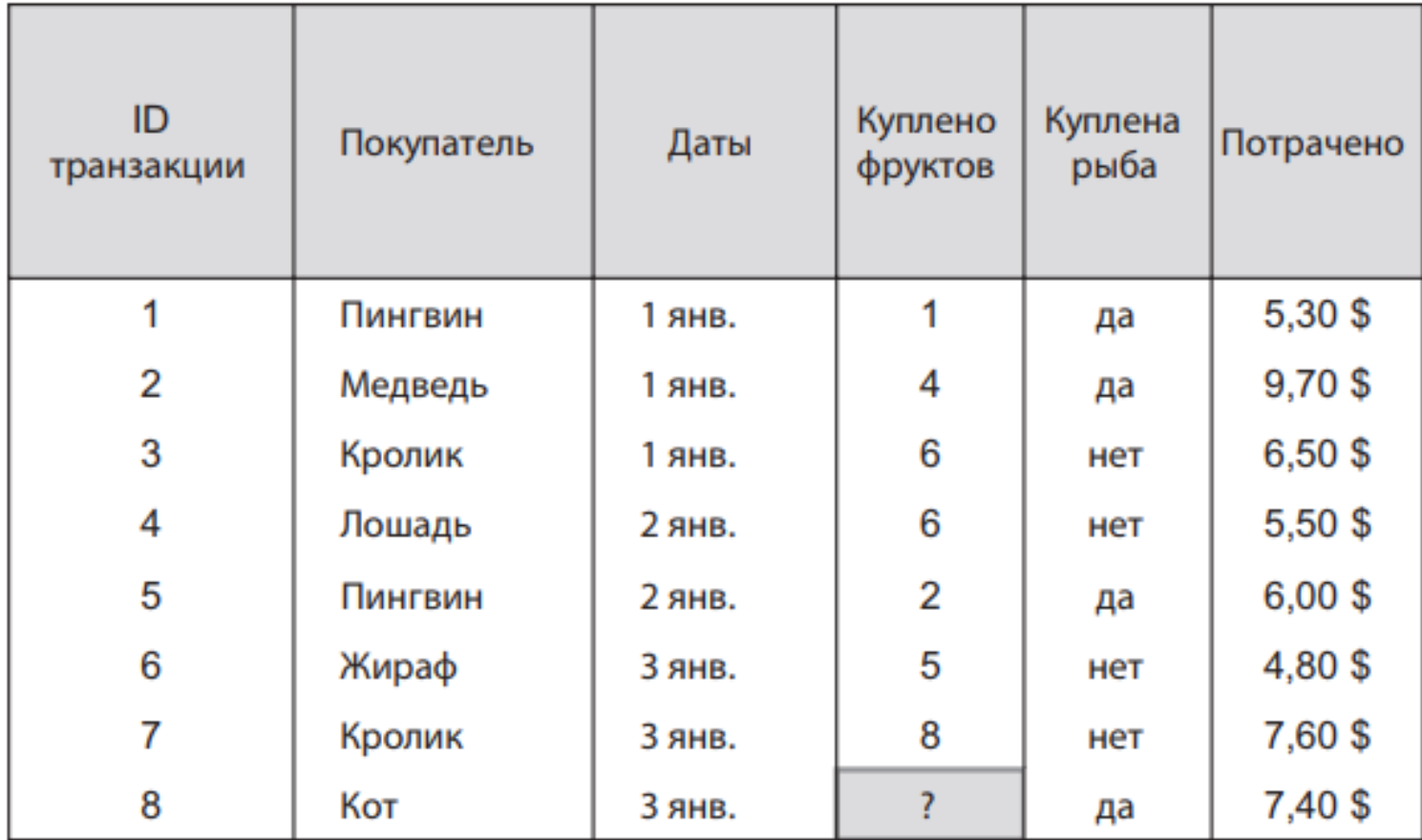

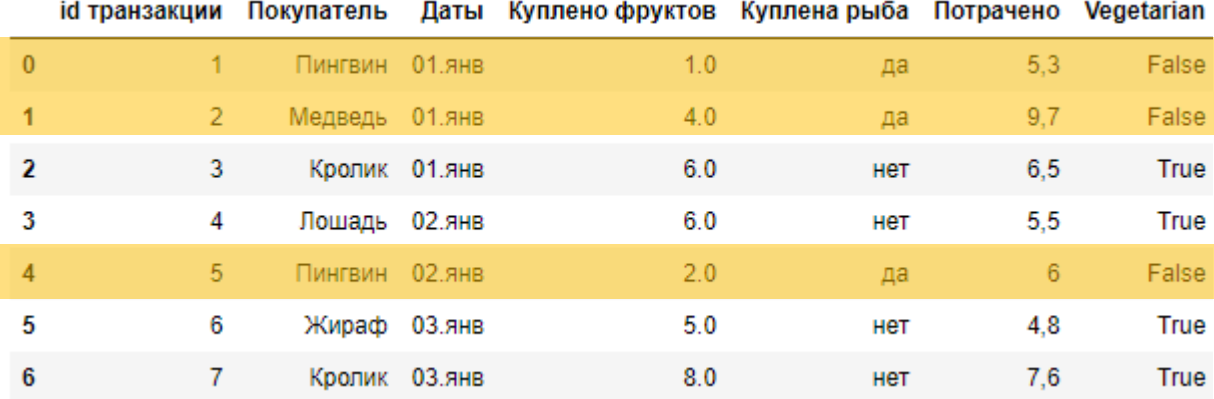

#### 1. Не вегетарианцы покупают рыбу

#### 2. Те, кто покупает мало фруктов, покупают рыбу

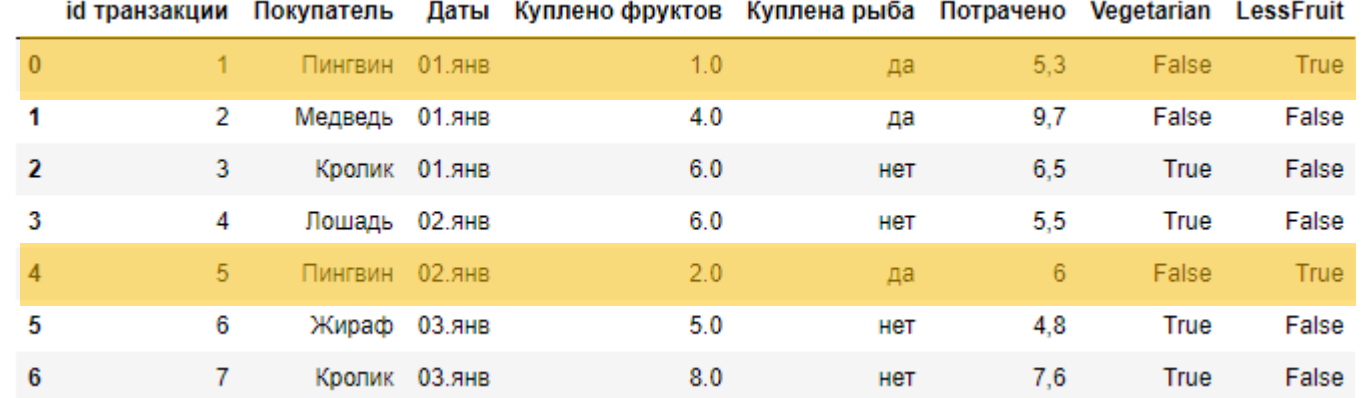

1. Для случая с не-вегетарианцами получаем такую матрицу:

```
confusion_matrix(y_true, y_pred_veg)
array([[4, 0],][0, 3], dtype=int64)
```
2. Для случая с покупкой фруктов - такую:

confusion\_matrix(y\_true, y\_pred\_fru)  $array([[4, 0],]$  $[1, 2]$ , dtype=int64)

1. Для случая с не-вегетарианцами получаем такую матрицу:

```
confusion_matrix(y_true, y_pred_veg)
array([1, 0],[0, 3], dtype=int64)
```
2. Для случая с покупкой фруктов - такую:

confusion\_matrix(y\_true, y\_pred\_fru)  $array([[4, 0],]$  $[1, 2]$ , dtype=int64)

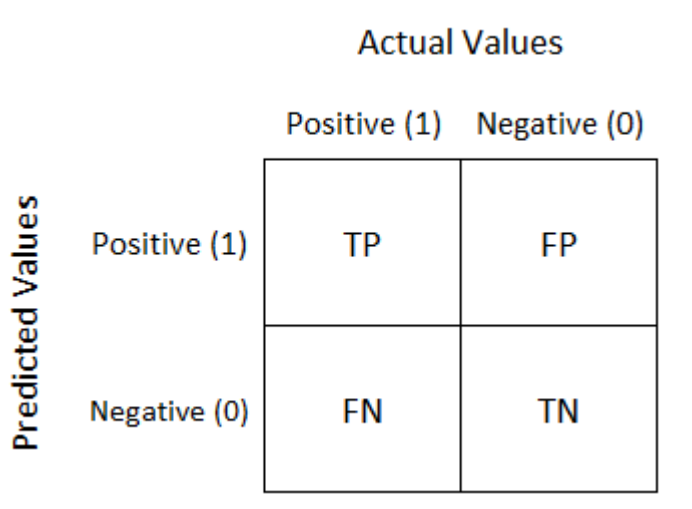

#### Точность и полнота

Точность показывает, какая доля объектов, выделенных классификатором как положительные, действительно является положительными:

 $Precision = \frac{TP}{TP + FP}$ 

Полнота показывает, какая часть положительных объектов была выделена классификатором:

$$
Recall = \frac{TP}{TP + FN}
$$

#### Метрика регрессии

MSE vs Var(Y)

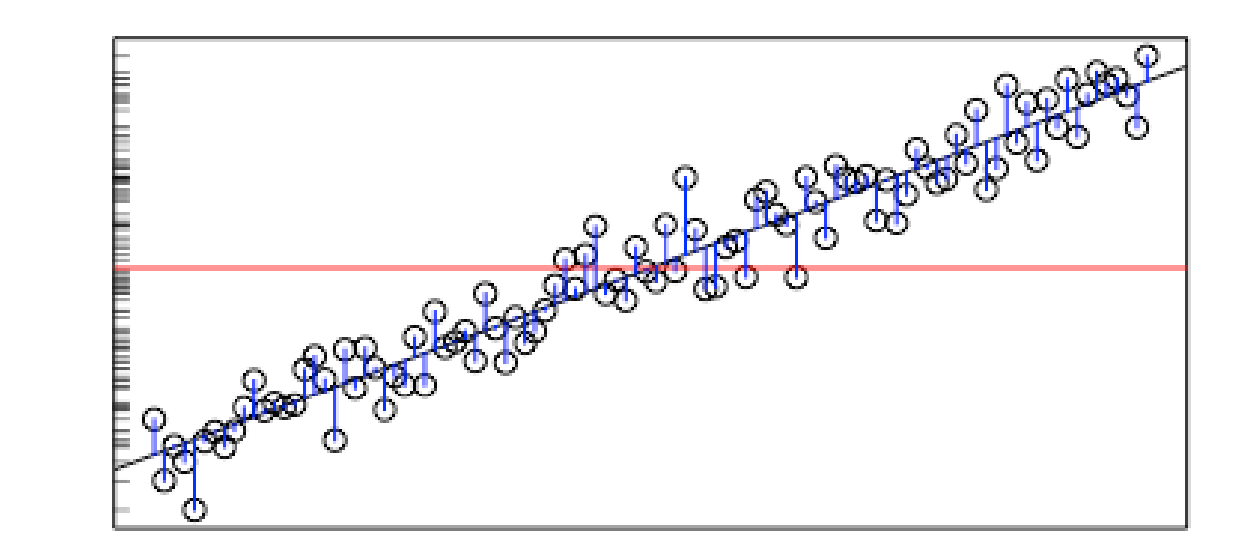

 $\mathcal{P}_\mathrm{c}$ 

### Валидация

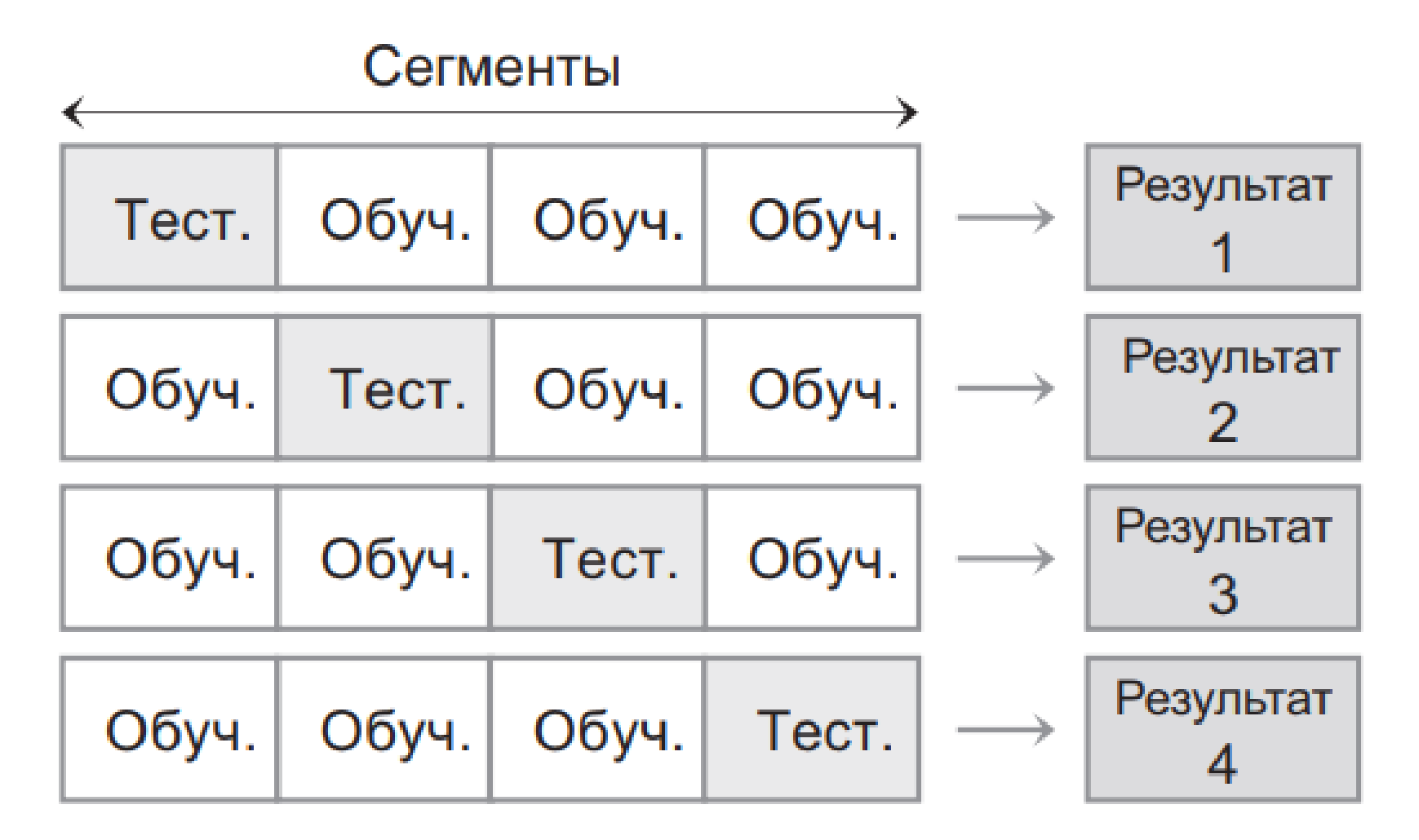